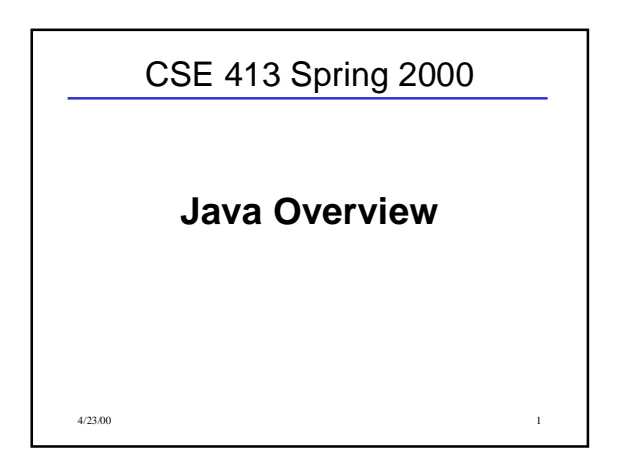

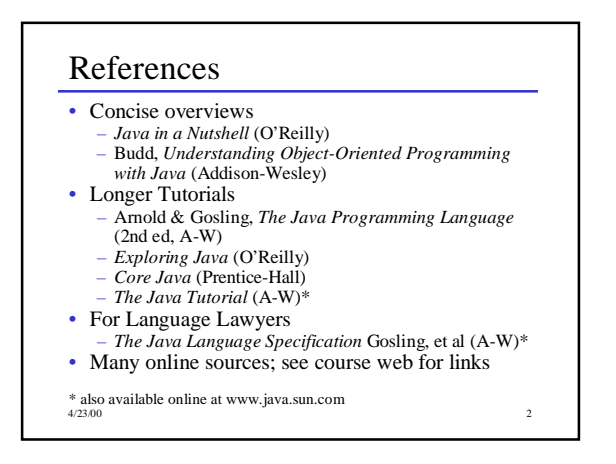

### Some History

- 1993 Oak project at Sun
- 1995 Oak becomes Java; every major web player announces support
- 1996 Java 1.0 available
- 1997 (March) Java 1.1 some language changes and much larger library, including new event handling GUI model (AWT)
- 1997 (September) Java 1.2 beta including Swing GUI package
- 1998 (October) Java 1.2 final
- 2000 (April) Java 1.3 final

4/23/00 3

#### Design Goals Support secure, high-performance, robust applications running as-is on multiple platforms and over networks • "Architecture-neutral", portable, allow dynamic updates and adapt to new environments Look enough like C++ for programmer comfort • Support object-oriented programming • Support concurrency (multithreading)

4/23/00 4

• Simplicity

4/23/00 5 Hello World in Java public class HelloWorld { public static void main (String [ ] args) { System.out.println("Hello World"); } }

4/23/00 6 Classes • Everything in Java is a member of some class – No external (global) functions or variables • Classes may contain methods and data members • Class members may be – non-static: one copy for each instance of the class – static: single copy associated with the class, not with any specific instances. "Java has no functions. Object-oriented programming supersedes functional and procedural styles. Mixing the two styles just leads to confusion and dilutes the purity of an object-oriented language." Gosling & McGilton *Java White Paper*

## Hello World Revisited

public class HelloWorld { public static void main (String [ ] args) { System.out.println("Hello World");

} }

- Every class may have a main method
- Execution begins in main of a designated class
- Class Xyzzy should be in file Xyzzy.java

4/23/00 7

%javac HelloWorld.java %java Helloworld Hello World

} }

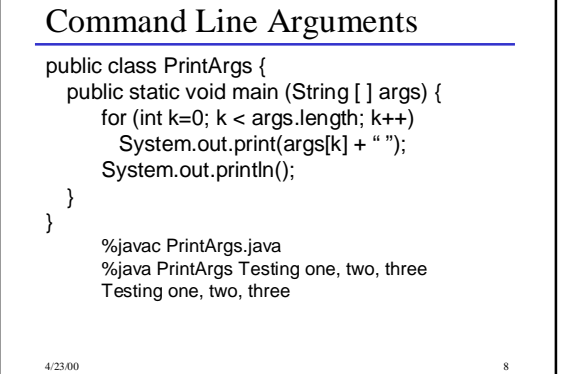

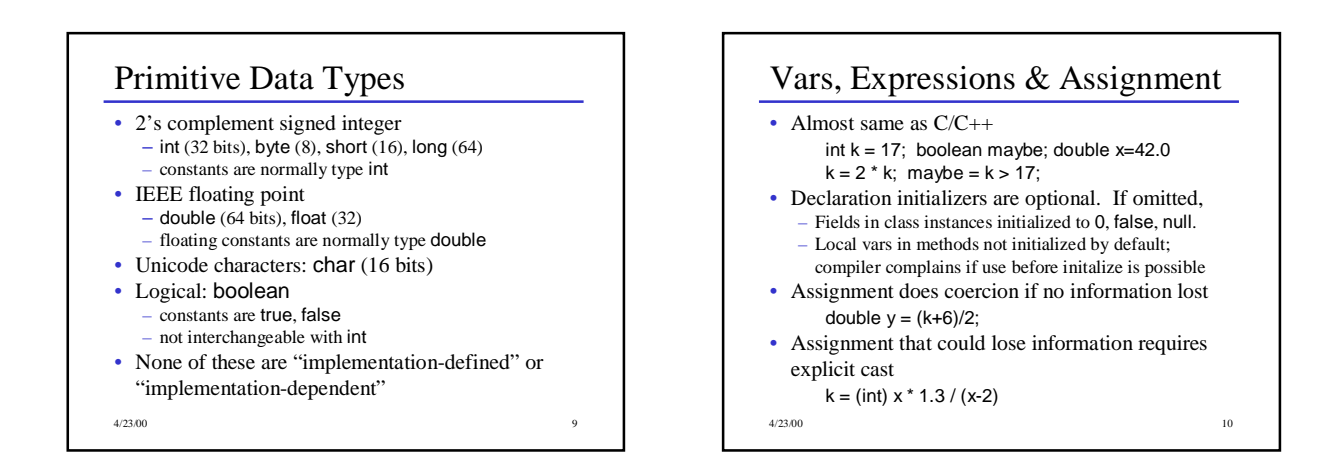

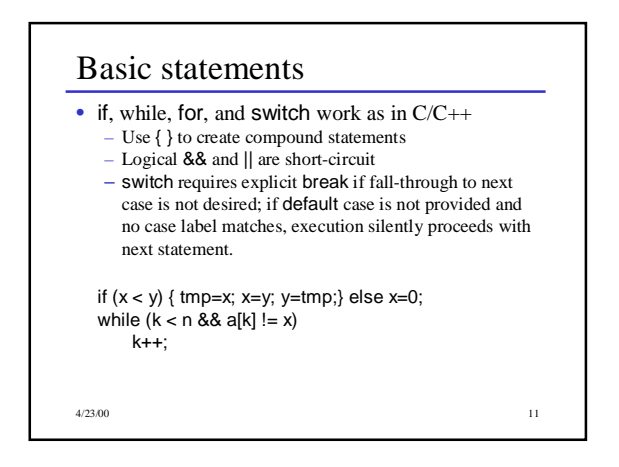

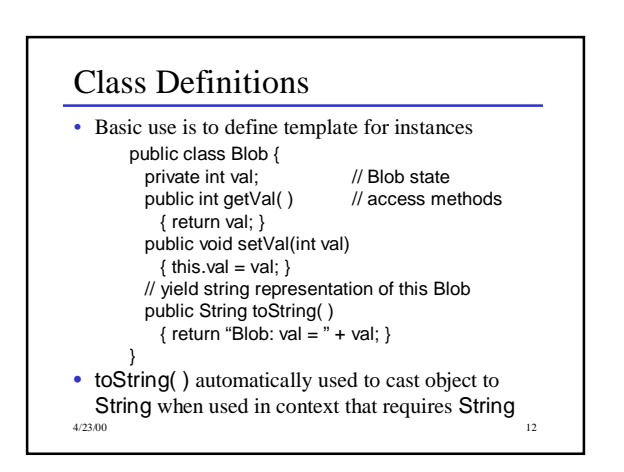

#### Visibility

- Class members can be preceded by a qualifier to indicate accessibility
	- public accessible anywhere the class can be accessed – private - only accessible inside the class
	- If nothing is specified, the field can be referenced anywhere in the same package (more later).
	- protected same as package visibility, and also visible in classes that extend this class.

 $4/23/00$  13

# Instance Creation and References • All variables that do not have a primitive type are references. Objects are only created by explicit allocation. Blob bob; // no blob allocated yet bob = new Blob( ); // Blob allocated here bob.setVal(42);  $int k = bob.getVal($  ); System.out.println("bob is " + bob);

 $4/23/00$  14

#### References and Methods

- Dot notation is used to select methods and fields; implicit dereference (no  $\rightarrow$  as in C/C++).
- No pointer arithmetic; no & operator to generate the address of arbitrary variable; can't create pointers from random bits. "Java has no pointers"
- All method parameters are call-by-value (copy of primitive value or object reference)
- Methods can be overloaded (different methods with same name but different number or types of parameters).

15 and 23/00 15 and 23/00 15 and 23/00 15 and 23/00 15 and 23/00 15 and 23/00 15 and 24/23/00 15 and 24/23/00 15 and 25/00 15 and 25/00 15 and 25/00 15 and 25/00 15 and 25/00 15 and 25/00 15 and 25/00 15 and 25/00 15 and 2

# Object Allocation

- A variable declared as class X has type "reference to X". No object is created by such a declaration.
- Declaration and object creation can be combined.  $Blob bob = new Blob()$ ;
- The constant null belongs to all reference types and refers to nothing.
- If reference  $\mathsf r$  is null, then selecting a field from  $\mathsf r$ (r.fieldname) throws a NullPointerException.
- Storage occupied by an object is dynamically reclaimed when the object is no longer accessible (automatic garbage collection).

4/23/00 16

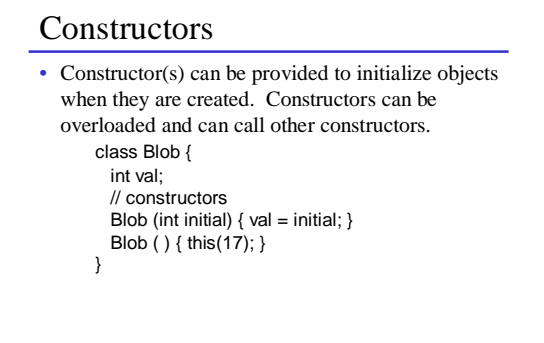

4/23/00 17

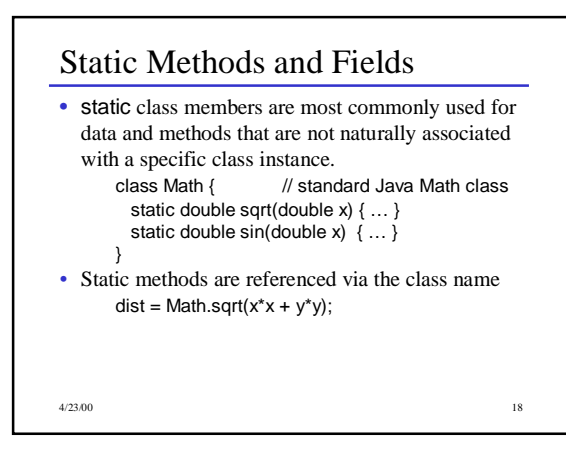

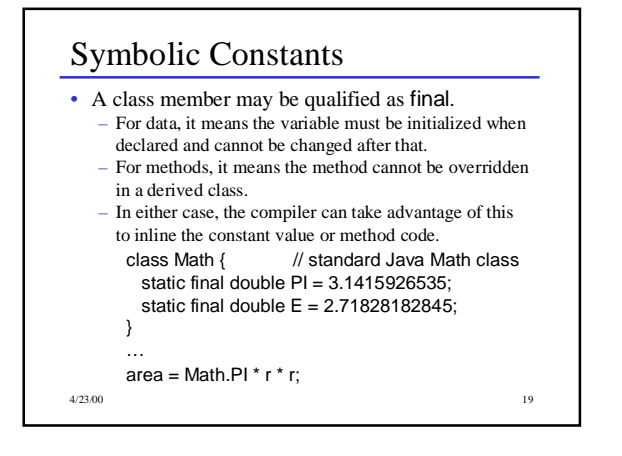

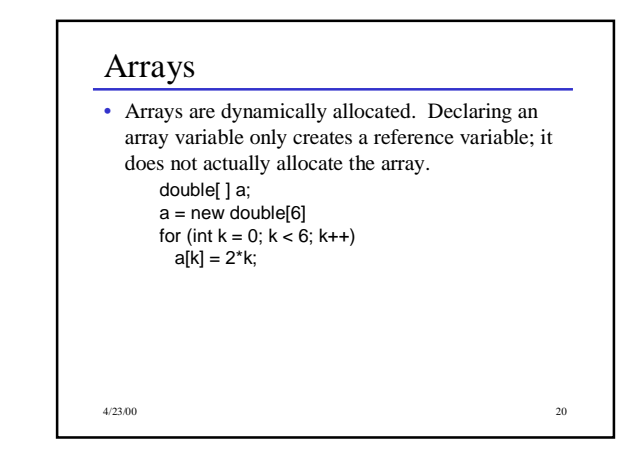

#### Array Notess • Arrays are 0-origin, as in C/C++ • Arrays are also objects, with one constant member If a is an array, a.length is its length • An IndexOutOfBoundsException is thrown if a subscript is  $< 0$  or  $> =$  the array length. • The brackets indicating an array type may also appear after the variable name, as in C/C++ int  $a[ ] = new int[100];$

4/23/00 21

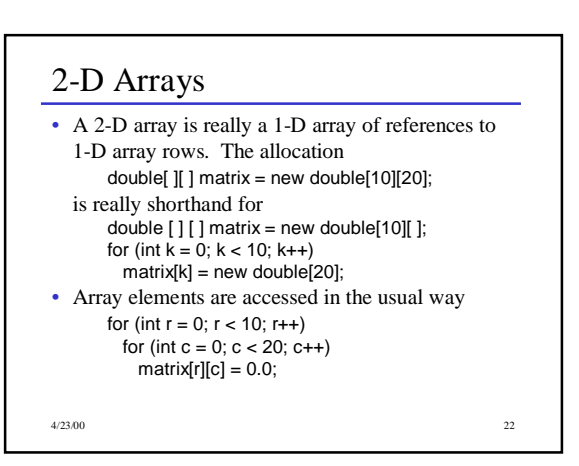

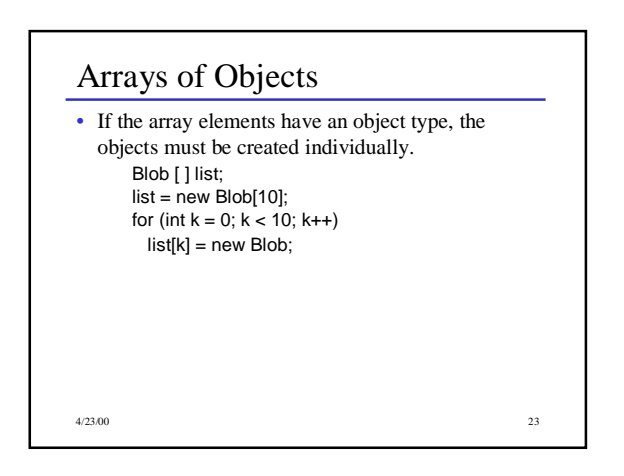

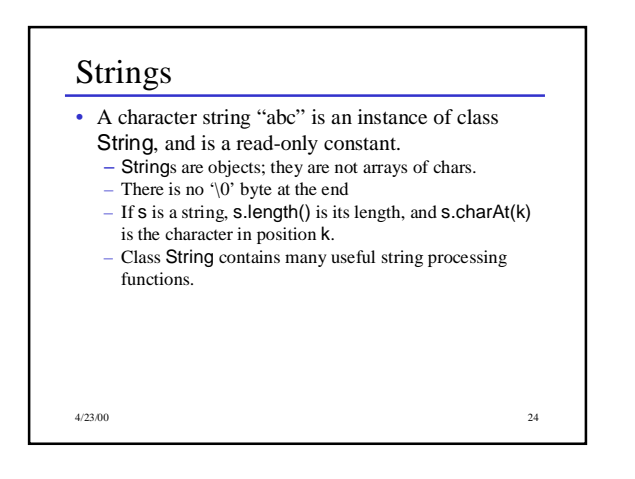

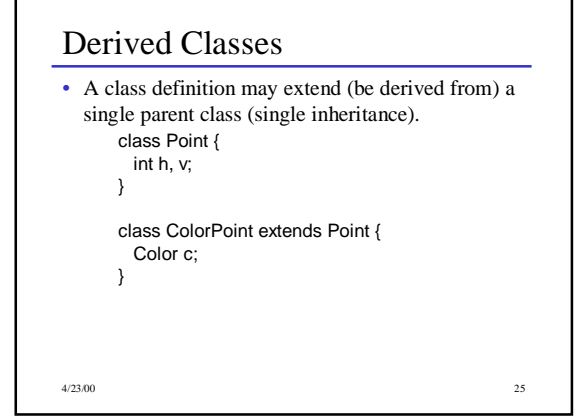

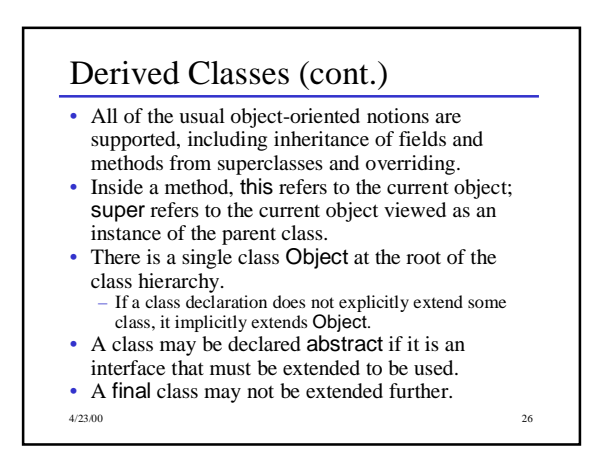

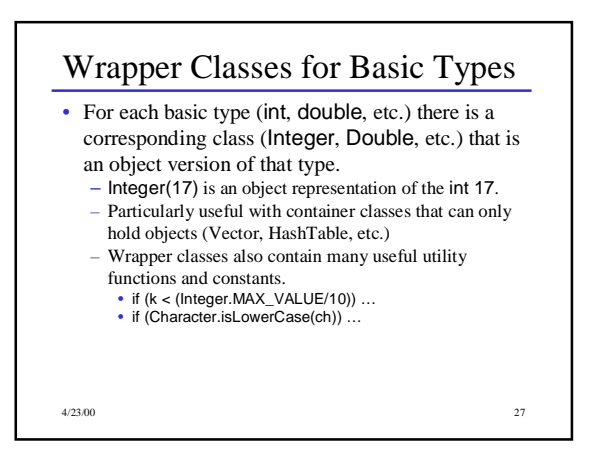

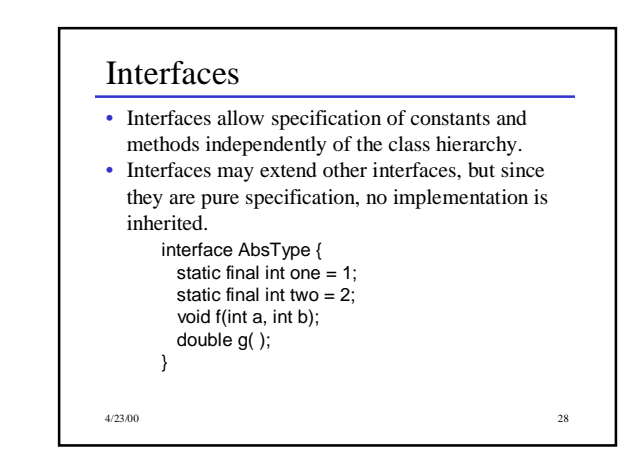

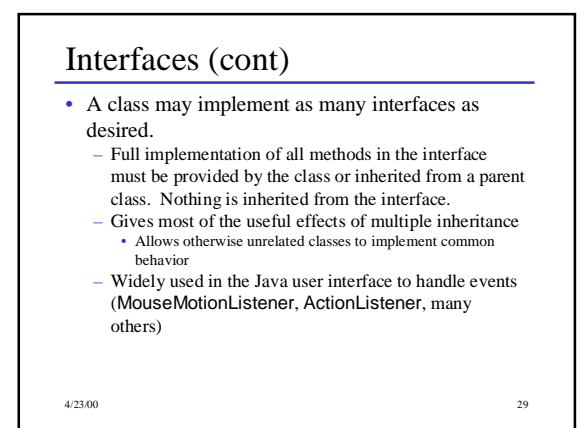

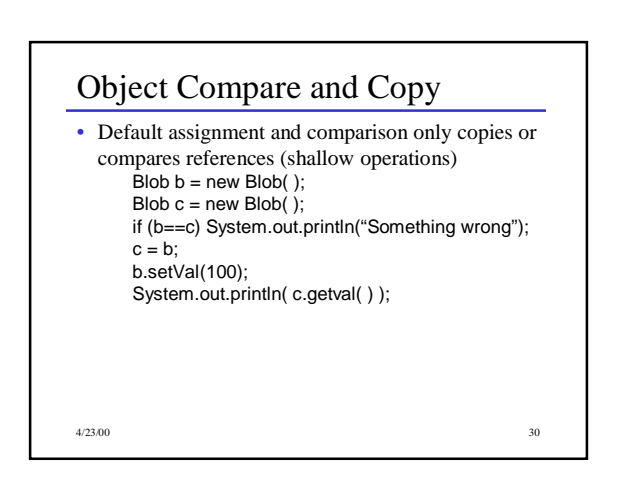

#### Deep Compare and Copy

- All classes inherit equals and clone from Object
	- Default versions do a shallow compare/copy
	- Override if a deep compare/copy is desired
	- To override clone, a class must also implement the Cloneable interface.
- Intended meaning of a.equals(b) is that a and b are "equal" in whatever sense is appropriate for the class of a and b.
- b.clone should create a new "copy" of b and return a reference to it.

4/23/00 31

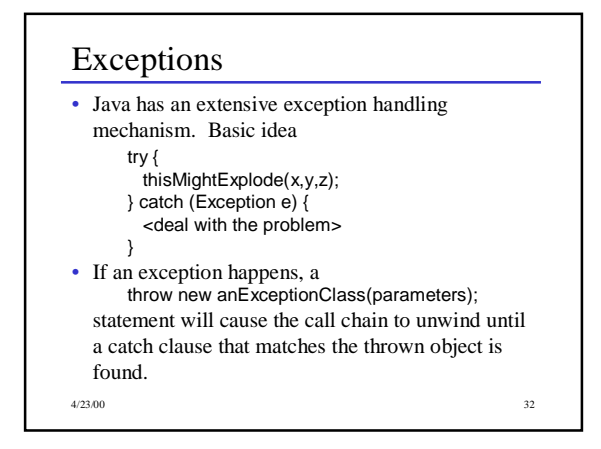

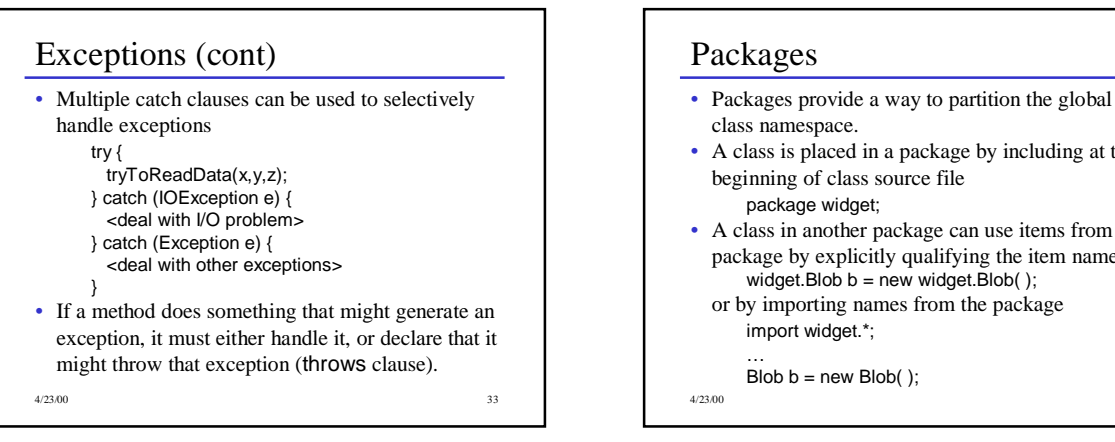

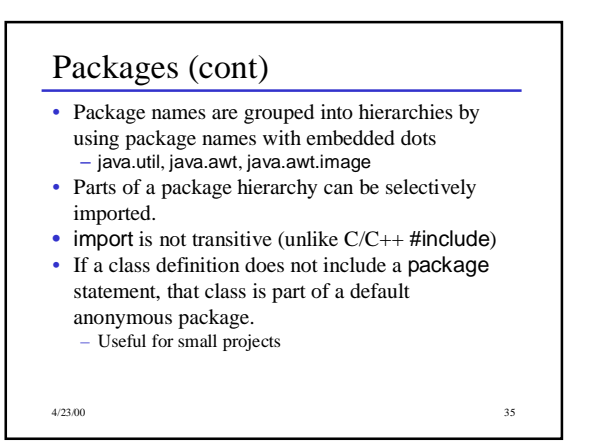

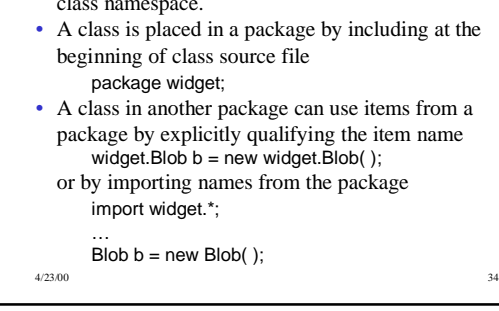

#### Streams

- Stream = flow of data (bytes or characters)
- Can be associated with files, communication links, keyboard/screen/printer
- Many stream classes; most are designed to be used as wrappers that accept data and transform or filter it before passing it along
- Java 1.0: Byte streams with a few wrappers to handle ASCII text
- Java 1.1: Added text stream classes to handle Unicode text properly

4/23/00 36

#### Stream Classes (1)

- **InputStream/OutputStream** abstract classes defining basic raw byte stream operations
- **Reader/Writer** abstract classes defining basic text stream operations
- All Java stream classes are built on top of these
- **InputStreamReader/OutputStreamWriter** basic conversion between bytes and characters (in both directions)

4/23/00 37

# Stream Classes (2)

- **BufferedInputStream/ BufferedOutputStream BufferedReader/BufferedWriter** versions of streams that add buffering and additional input/output methods
- **PrintWriter** Text stream with methods for printing **String**s and primitive types as text output.

 $4/23/00$  38

#### Stream Classes (3)

- **DataInputStream/DataOutputStream** Filter streams that can read/write simple types including **String** and primitive numeric types as binary byte streams.
- **FileInputStream/FileOutputStream FileReader/FileWriter** - byte and text streams that read and write from/to the local file system.

4/23/00 39

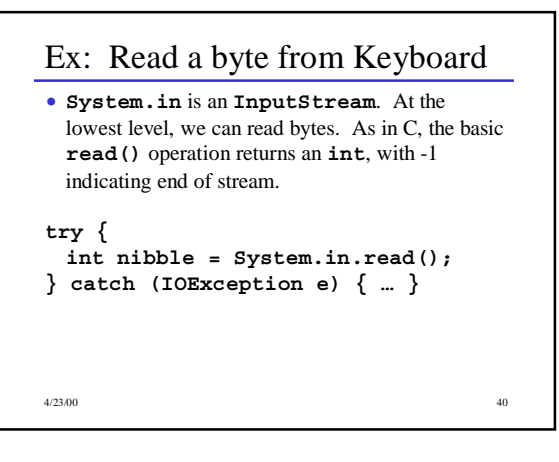

#### 4/23/00 41 Ex: Read Line from Keyboard • To read lines of characters, convert **System.in** to a character stream, and wrap it in a **BufferedReader** to get **readLine()**. **try { InputStreamReader chars = new InputStreamReader(System.in); BufferedReader in = new BufferedReader(chars); String firstLine = in.readLine(); … } catch (IOException e) { … }**

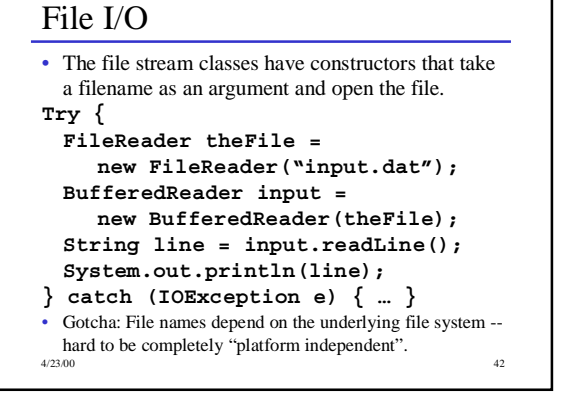

## Design Goals

- Support secure, high-performance, robust applications running as-is on multiple platforms and over networks
- "Architecture-neutral", portable, allow dynamic updates and adapt to new environments
- Look enough like C++ for programmer comfort
- Object-oriented programming
- Concurrency (multithreading)
- Simplicity 4/23/00 43